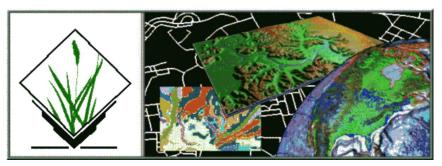

### **GRASS-News** Erratum

Geographic Resources Analysis Support System

Volume 3, June 2005

#### Errata

# Erratum: SRTM and VMAP0 data in OGR and GRASS

#### The first 'find' command in Figure 3 does not work on certain systems

The first 'find' command in Figure 3 'Shell code to fix the original VMAP0 file/directory names for OGDI/OGR usage' does not work on MaxOSX.

**Solution:** Add a dot after the find:

- old: find -name '\*.' > /tmp/vm\_list1
- correct: find . -name '\*.' > /tmp/vm\_list1

## Erratum: Interfacing GRASS 6 and R

#### select CRAN mirror without X11 running

- development files for gdal are necessary (e.g. for a Debian box, apt-get install libgdal-dev)
- in case you get the error: *Please select a CRAN mirror for use in this session* (when a graphic monitor is not available for whathever reason, e.g. in case of remote installations)
  - add the address of a CRAN mirror to your install command, e. g. install.packages(c("sp","rgdal"), dependencies=TRUE,

repos="http://microarrays.unife.it/CRAN/")

 alternatively, one could set the search of cran mirror to non-graphic, by typing: chooseCRANmirror(graphics=FALSE) before the install command.

# Contents Errata 1